# **Redmine - Defect #14753**

# **Remember issue filter for each project**

2013-08-22 22:24 - Tyler P

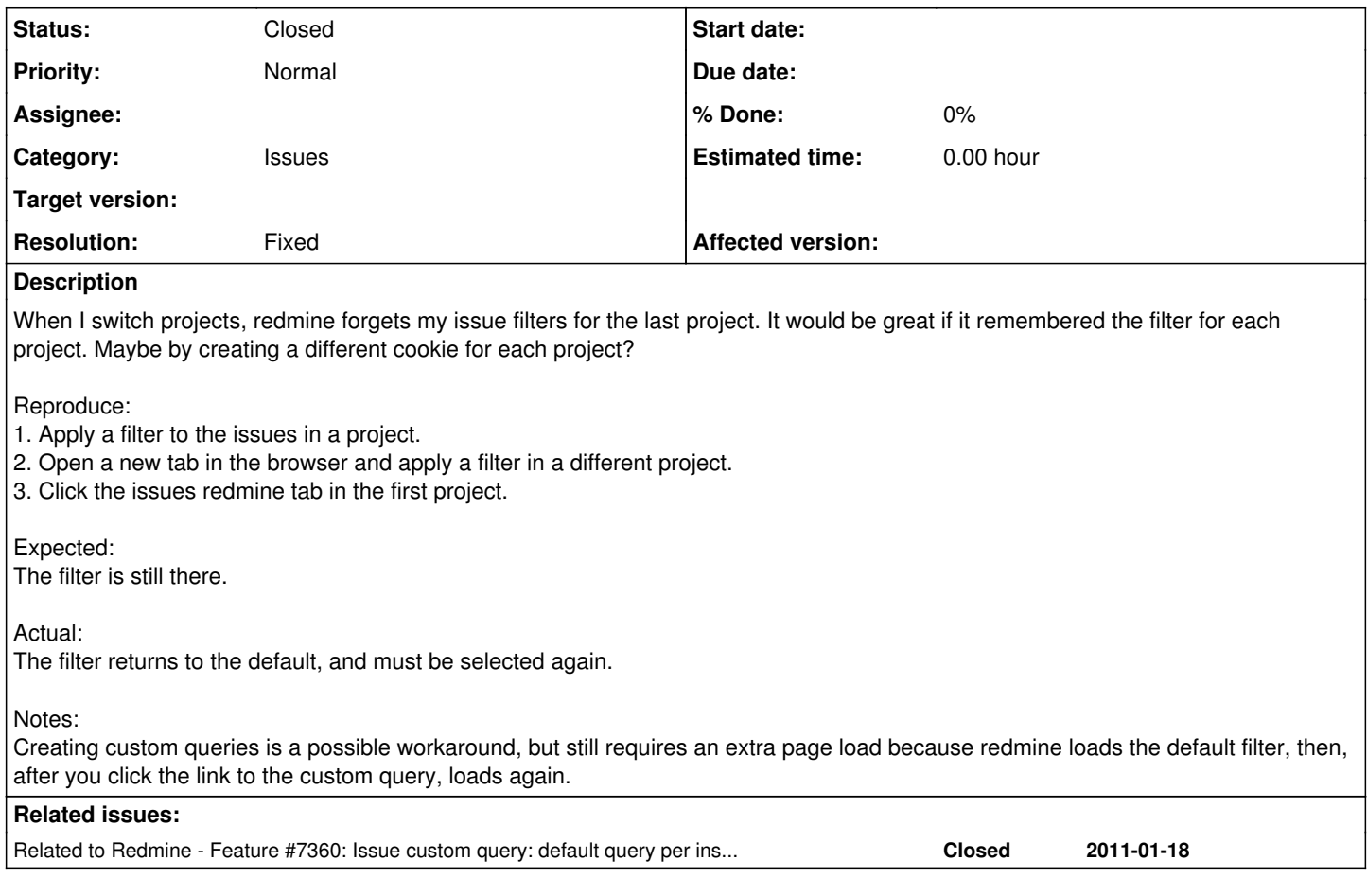

## **History**

# **#1 - 2017-09-23 04:02 - Go MAEDA**

*- Related to Feature #7360: Issue custom query: default query per instance, project and user added*

### **#2 - 2019-03-06 15:51 - LEXO IT Services Switzerland**

I hope that this feature will be release soon too. It's very annoying. It should be possible to define a global default filter and then save a dedicated filter per project.

#### **#3 - 2019-10-22 09:33 - Taine Woo**

 $+1$ 

i think it's better to save the changes to filters/columns/groupby to session cookie or something related.

## **#4 - 2021-07-09 01:36 - Go MAEDA**

*- Category set to Issues*

- *Status changed from New to Closed*
- *Resolution set to Fixed*

Redmine 5.0.0 will allow you to set a default query for each project [\(#7360\)](https://www.redmine.org/issues/7360).

Save the filter as a custom query, and then set the query as the default query for the project.